### **GULF SAHODAYA (SAUDI CHAPTER) EXAMINATION -2013**

# **GRADE:XI** MAX.MARKS:70 **DURATION: 3HRS Total pages: 6**

1

1

1

1

2

2

2

### SUBJECT: INFORMATICS PRACTICES

#### General Instructions:

- 1. All questions are compulsory.
- 2. Marks are indicated against each question.
- 3. Programming must be done in Java

## Q1.

(a) What is a computer? (b) Which language processor converts a HLL program into machine language in one go? Write the difference between Digital Signature and Digital Certificate. 2 (c) 2 (d) What do you mean by CPU? Name the three sections of CPU. (e) Differentiate between primary and secondary memory. 2 (f) Name the Cyber Act in India. Expand the following: (g) i. **OCR** ii. **MICR** 

### **Q2.**

- (a) Differentiate between syntax error and logical error with example.
- (b) Write the equivalent **do -while** loop for the following. 1
  - int x, c; for(x = 10, c = 20; c >= 10; c = c - 2)x++;
- Differentiate between:
  - (i) Textfield and TextArea components.
  - (ii) RadioButton and CheckBox
- (d) Write a java code to display the following output:

1 22 333

4444

- (e) While working in NetBeans, Ms Kanta wants to display 'cleared' or 'Re attempt required' 1 message depending upon the marks entered in jTextfield. Help her to choose more appropriate statement out of 'if' statement and 'switch' statement.
- (f) Write a java code that takes the price of a pencil from jTextfield1 and quantity of pencils from jTextfield2 and calculates total amount as Price \* Quantity to be displayed in jTextfield3.

2

1

2

1

- (g) Explain the following terms:
  - (i) Exception Handling
  - (ii) Prettyprinting

**Q3.** 

(a) What will be the output of the following code segment?

```
String firstName = "Mahatma ";
String lastName = "Gandhi";
String fullName = firstName + lastName;
jTextField1.setText("Full Name: ");
jTextField2.setText (fullName);
```

(b) Rewrite the code after making the corrections. Underline the corrections.

```
int sum = 0; count=0;
int i;
for(i==0 ; i= < 10 ; i ++)
{
    sum =+ i;
    count ++;
}</pre>
```

(c) Find the output:

```
int f=1, i = 2;
    do{
        f * = i;
     } while( ++i < 5);
TF2.setText( "" + f);</pre>
```

Page 2 of 6

(d) Write equivalent 'switch' statement for the following:

```
if ( code = = 's')
    jlabel1.setText("Season is Summer");
else if ( code = = 'r')
    jlabel1.setText("Season is Rainy");
else if ( code = = 'w')
    jlabel1.setText("Season is Winter");
else
    jlabel1.setText("Wrong code");
```

## **Q4.**

(a) Mr. Madhav works in a construction company. To calculate total wages he has developed the following GUI in NetBeans. The sample screen shot is shown below:

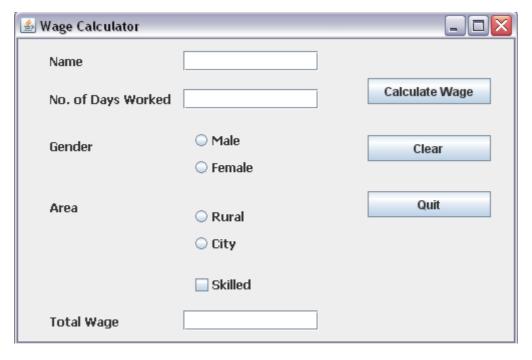

Male and female labours are paid a basic of Rs. 150/- and Rs. 170/- per day respectively. Skilled labourers are paid extra at the rate of Rs. 100/- day. Labourers from rural areas are paid 10% less of the total amount.

- (i) When Calculate Wage button is clicked, the total wages is calculated as per the given 3 criteria and displayed in total wage text box.
- (ii) When Clear button is clicked, all the text boxes should be cleared and radio button,2 check box should be deselected.
- (iii) Close the application when Quit button is pressed.

2

|    | (b) | Write the java statement to make jlextfield as non - editable.                         | 1 |  |  |  |  |  |
|----|-----|----------------------------------------------------------------------------------------|---|--|--|--|--|--|
| Q5 |     |                                                                                        |   |  |  |  |  |  |
|    | (a) | What do you mean by a function in MySQL? Name any two string functions.                | 2 |  |  |  |  |  |
|    | (b) | Differentiate between DDL and DML commands with an example each.                       | 2 |  |  |  |  |  |
|    | (c) | Differentiate between a Keyword and a clause with example.                             | 2 |  |  |  |  |  |
|    | (d) | What is the purpose of the following commands in MySQL.                                | 2 |  |  |  |  |  |
|    |     | (i) DESCRIBE                                                                           |   |  |  |  |  |  |
|    |     | (ii) CREATE                                                                            |   |  |  |  |  |  |
|    | (e) | What is the purpose of a Column Alias? Write an example.                               | 2 |  |  |  |  |  |
|    | (f) | Define RDMS?                                                                           | 1 |  |  |  |  |  |
|    | (g) | Distinguish between Primary Key and Candidate Key.                                     | 2 |  |  |  |  |  |
| Q6 |     |                                                                                        |   |  |  |  |  |  |
|    | (a) | How do you list all the columns from a table named "Employee"?                         |   |  |  |  |  |  |
|    | (b) | A table "Animals" in a database has 3 columns and 10 records. What is the degree and 1 |   |  |  |  |  |  |
|    |     | cardinality of this table.                                                             |   |  |  |  |  |  |
|    | (c) | If a database "School" exists, which MySQL command helps you to start working in that  |   |  |  |  |  |  |
|    |     | database.                                                                              |   |  |  |  |  |  |
|    | (d) | The LastName column of a table "Directory" is given below:                             | 2 |  |  |  |  |  |
|    |     | LastName                                                                               |   |  |  |  |  |  |

Based on this information, find the output of the following queries:

(i) SELECT LastName FROM Directory
 WHERE LastName like "\_a%";

Batra

Sehgal

Bhatia

Sharma

Mehta

(ii) SELECT LastName FROM Directory

WHERE LastName not like "%a";

(e) Consider the following table "Loan\_Accounts".

Table: Loan\_Accounts

| AccNo | Cust_name   | Loan_Amount | Instalments | Int_Rate | Start_Date | Interest |
|-------|-------------|-------------|-------------|----------|------------|----------|
| 1     | R.K. Gupta  | 300000      | 36          | 12.00    | 19-07-2009 |          |
| 2     | S.P. Sharma | 500000      | 48          | 10.00    | 22-03-2008 |          |
| 3     | K.P. Jain   | 300000      | 36          | NULL     | 08-03-2007 |          |
| 4     | M.P. Yadav  | 800000      | 60          | 10.00    | 06-12-2008 |          |
| 5     | S.P. Sinha  | 200000      | 36          | 12.50    | 03-01-2010 |          |
| 6     | P. Sharma   | 700000      | 60          | 12.50    | 05-06-2008 |          |
| 7     | K.S. Dhall  | 500000      | 48          | NULL     | 05-03-2008 |          |

Write the SQL commands for (i) to (iv) and find output for (v) to (viii).

- (i) Display the details of all the loans in the ascending order of their loan\_Amount and within Loan\_Amount in the descending order of their start\_date.
- (ii) Display the details of all the loans whose rate of interest is in the range 11 to 12.
- (iii)Display the amounts of various loans from the table Loan\_Accounts. A loan amount should appear only once.

(iv)Display the cust\_name and loan\_amount for all the loans for which the loan amount is less than 500000 or int\_rate is more than 12.

- (v) SELECT cust\_name, LCASE(cust\_name), UCASE(cust\_name)
   FROM Loan\_Accounts
   WHERE Int\_Rate < 11.00;
  (vi) SELECT DAYOFMONTH(Start\_Date)</pre>
- FROM Loan\_Accounts;
  (vii) SELECT MID(cust\_name , 6)

FROM Loan\_Accounts;

(viii) SELECT ROUND(Int\_Rate, -1)
 FROM Loan\_Accounts;

- (f) Write SQL statements for the following:
  - (i) Display the day of week on which your birthday will fall in 2013.
  - (ii) Use the string "Internet is a boon" and extract the string "net".

1

1

1

1

 $\frac{1}{2}$ 

 $\frac{1}{2}$ 

1

|     |     | (iii) Display the length of the string "Informatics Practices".                             |                                                      |         |   |  |  |  |  |  |
|-----|-----|---------------------------------------------------------------------------------------------|------------------------------------------------------|---------|---|--|--|--|--|--|
|     |     | (iv) Display the position of "soft" in "Microsoft".                                         |                                                      |         |   |  |  |  |  |  |
|     |     | (v) Display current date.                                                                   |                                                      |         |   |  |  |  |  |  |
|     |     | (vi) Using the three separate words "We" ,"study" and "MySQL" produce the following output: |                                                      |         |   |  |  |  |  |  |
|     |     |                                                                                             |                                                      |         |   |  |  |  |  |  |
|     |     |                                                                                             | "We study MySQL"                                     |         |   |  |  |  |  |  |
| Q7. | (a) | What is l                                                                                   | E- Business?                                         |         | 1 |  |  |  |  |  |
| •   | (b) |                                                                                             |                                                      |         |   |  |  |  |  |  |
|     | (c) | Define E-learning. Name any two websites of E-Learning.                                     |                                                      |         |   |  |  |  |  |  |
|     | (d) | Mr. Ram works for the Customs Department. He wishes to create controls on the form for      |                                                      |         |   |  |  |  |  |  |
|     |     | the following functions. Choose appropriate controls from Textfield, Label, Radio Button,   |                                                      |         |   |  |  |  |  |  |
|     |     | Check Box, Combo Box, Ok Button and write in the third column.                              |                                                      |         |   |  |  |  |  |  |
|     |     | S.No                                                                                        | Control used to                                      | Control |   |  |  |  |  |  |
|     |     | 1.                                                                                          | Enter last name                                      |         |   |  |  |  |  |  |
|     |     | 2.                                                                                          | Choose your Gender(M/F)                              |         |   |  |  |  |  |  |
|     |     | 3.                                                                                          | Choose the name of the country that issued passport. |         |   |  |  |  |  |  |

4.

Submit form